# **NETMANAGEIT**

# **Intelligence Report Rescoms rides waves of AceCryptor spam**

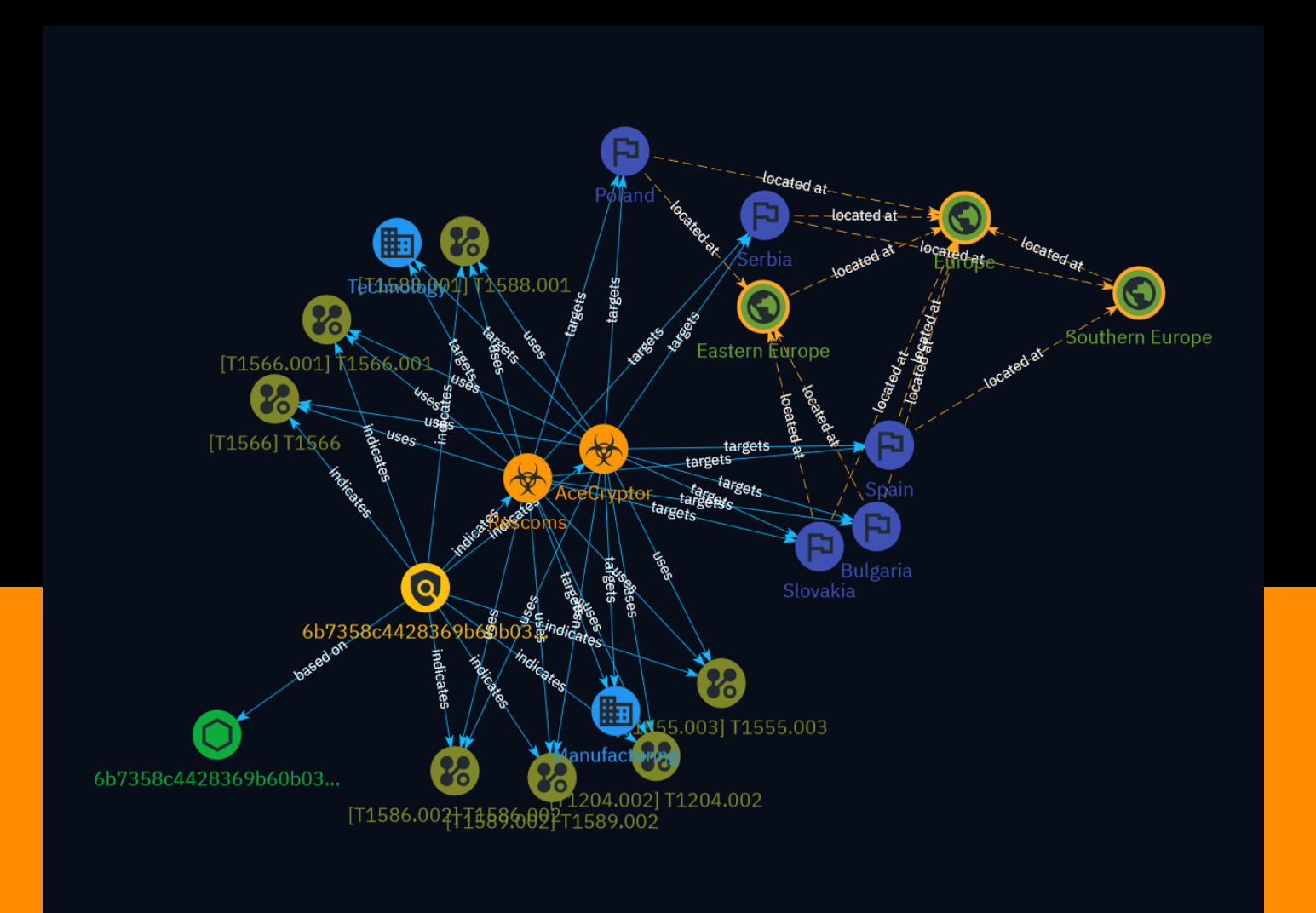

# Table of contents

### Overview

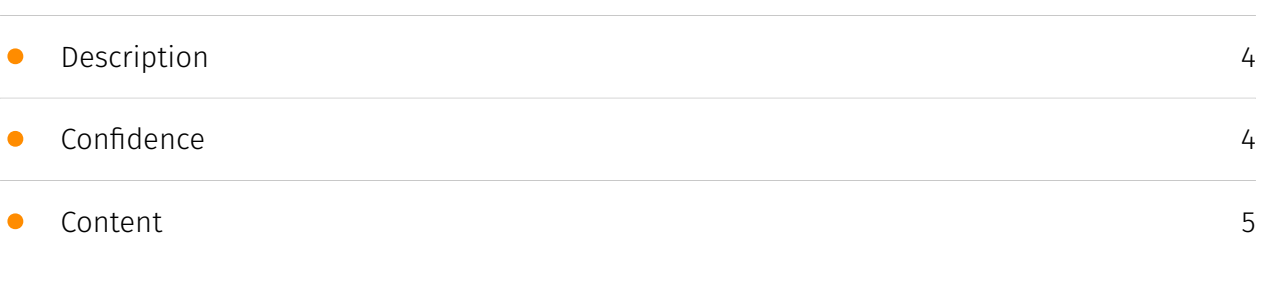

### Entities

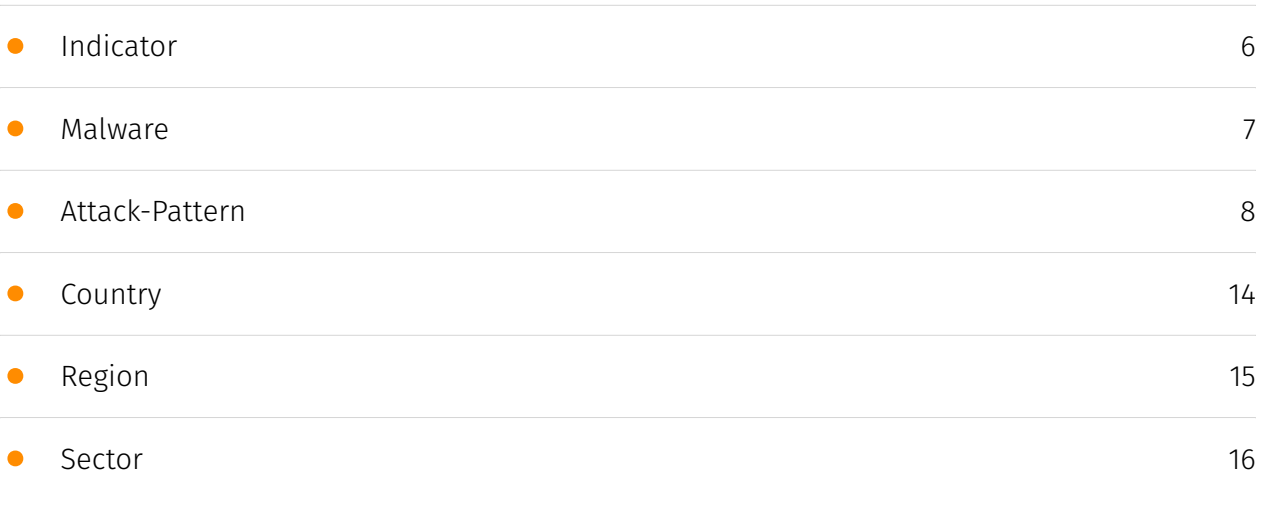

### Observables

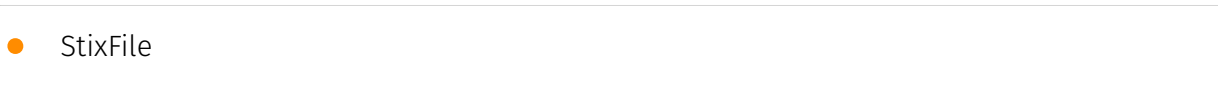

[17](#page-16-0)

### External References

• [External References](#page-17-0)

[18](#page-17-0)

## **Overview**

### <span id="page-3-0"></span>Description

ESET detected multiple AceCryptor+Rescoms campaigns in European countries, mainly Poland, Bulgaria, Spain, and Serbia in the second half of 2023. The campaigns targeted local companies via spam emails containing malicious ISO and archive attachments. The goal was to obtain credentials stored in browsers or email clients for further attacks.

### <span id="page-3-1"></span>Confidence

*This value represents the confidence in the correctness of the data contained within this report.* 

100 / 100

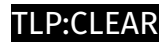

## <span id="page-4-0"></span>Content

N/A

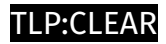

## <span id="page-5-0"></span>Indicator

#### **Name**

6b7358c4428369b60b034566b72d8e4a3a0d723d5bfcd8386babb515b337f8c4

**Pattern Type**

stix

**Pattern**

[file:hashes.'SHA-256' = '6b7358c4428369b60b034566b72d8e4a3a0d723d5bfcd8386babb515b337f8c4']

# <span id="page-6-0"></span>Malware

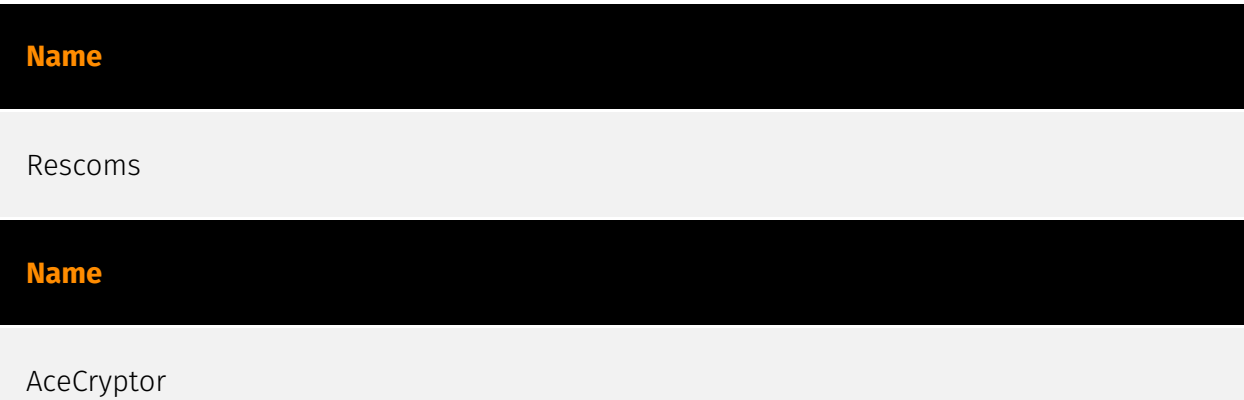

## <span id="page-7-0"></span>Attack-Pattern

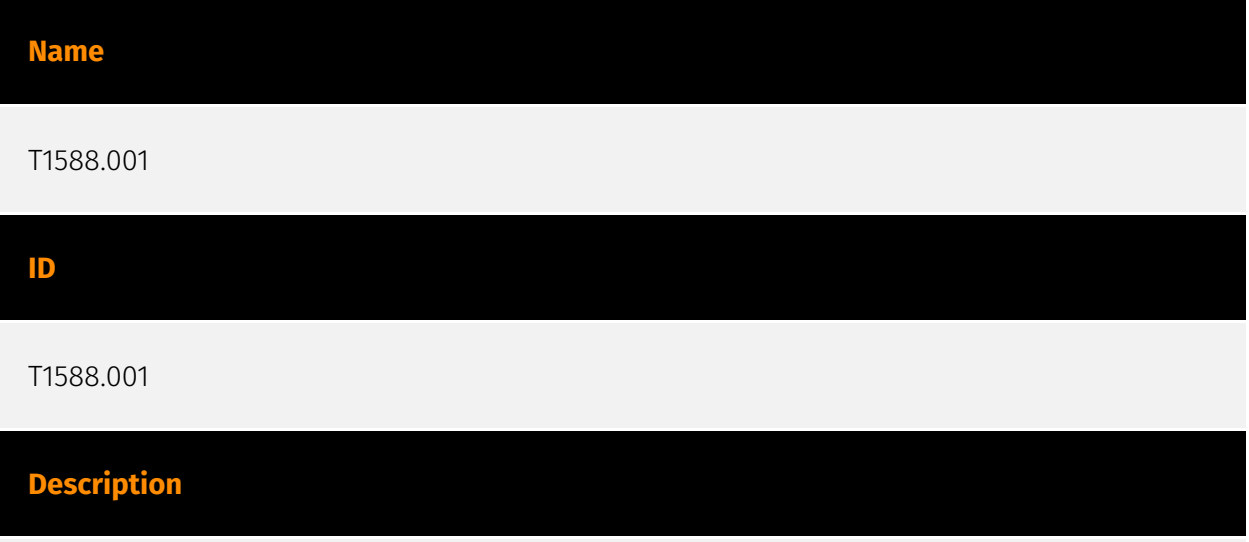

Adversaries may buy, steal, or download malware that can be used during targeting. Malicious software can include payloads, droppers, post-compromise tools, backdoors, packers, and C2 protocols. Adversaries may acquire malware to support their operations, obtaining a means for maintaining control of remote machines, evading defenses, and executing post-compromise behaviors. In addition to downloading free malware from the internet, adversaries may purchase these capabilities from third-party entities. Third-party entities can include technology companies that specialize in malware development, criminal marketplaces (including Malware-as-a-Service, or MaaS), or from individuals. In addition to purchasing malware, adversaries may steal and repurpose malware from thirdparty entities (including other adversaries).

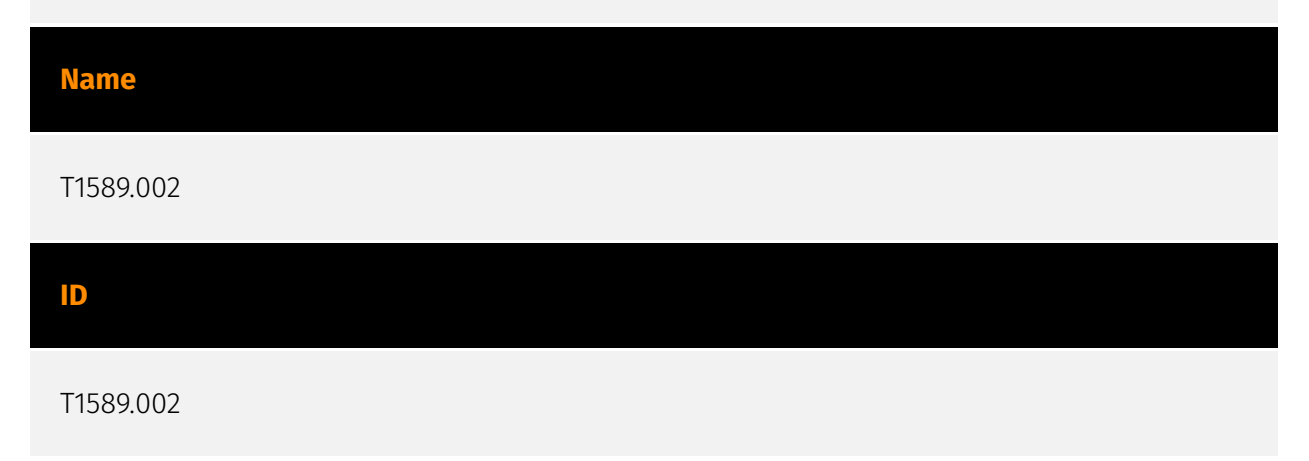

#### **Description**

Adversaries may gather email addresses that can be used during targeting. Even if internal instances exist, organizations may have public-facing email infrastructure and addresses for employees. Adversaries may easily gather email addresses, since they may be readily available and exposed via online or other accessible data sets (ex: [Social Media](https:// attack.mitre.org/techniques/T1593/001) or [Search Victim-Owned Websites](https:// attack.mitre.org/techniques/T1594)).(Citation: HackersArise Email)(Citation: CNET Leaks) Email addresses could also be enumerated via more active means (i.e. [Active Scanning] (https://attack.mitre.org/techniques/T1595)), such as probing and analyzing responses from authentication services that may reveal valid usernames in a system.(Citation: GrimBlog UsernameEnum) For example, adversaries may be able to enumerate email addresses in Office 365 environments by querying a variety of publicly available API endpoints, such as autodiscover and GetCredentialType.(Citation: GitHub Office 365 User Enumeration)(Citation: Azure Active Directory Reconnaisance) Gathering this information may reveal opportunities for other forms of reconnaissance (ex: [Search Open Websites/ Domains](https://attack.mitre.org/techniques/T1593) or [Phishing for Information](https:// attack.mitre.org/techniques/T1598)), establishing operational resources (ex: [Email Accounts](https://attack.mitre.org/techniques/T1586/002)), and/or initial access (ex: [Phishing](https://attack.mitre.org/techniques/T1566) or [Brute Force](https:// attack.mitre.org/techniques/T1110) via [External Remote Services](https://attack.mitre.org/ techniques/T1133)).

#### **Name**

T1566

**ID**

T1566

#### **Description**

Adversaries may send phishing messages to gain access to victim systems. All forms of phishing are electronically delivered social engineering. Phishing can be targeted, known as spearphishing. In spearphishing, a specific individual, company, or industry will be targeted by the adversary. More generally, adversaries can conduct non-targeted phishing, such as in mass malware spam campaigns. Adversaries may send victims emails containing malicious attachments or links, typically to execute malicious code on victim systems. Phishing may also be conducted via third-party services, like social media

platforms. Phishing may also involve social engineering techniques, such as posing as a trusted source, as well as evasive techniques such as removing or manipulating emails or metadata/headers from compromised accounts being abused to send messages (e.g., [Email Hiding Rules](https://attack.mitre.org/techniques/T1564/008)).(Citation: Microsoft OAuth Spam 2022)(Citation: Palo Alto Unit 42 VBA Infostealer 2014) Another way to accomplish this is by forging or spoofing(Citation: Proofpoint-spoof) the identity of the sender which can be used to fool both the human recipient as well as automated security tools.(Citation: cyberproof-double-bounce) Victims may also receive phishing messages that instruct them to call a phone number where they are directed to visit a malicious URL, download malware,(Citation: sygnia Luna Month)(Citation: CISA Remote Monitoring and Management Software) or install adversary-accessible remote management tools onto their computer (i.e., [User Execution](https://attack.mitre.org/techniques/T1204)).(Citation: Unit42 Luna Moth)

## **Name** T1555.003

# **ID**

#### T1555.003

#### **Description**

Adversaries may acquire credentials from web browsers by reading files specific to the target browser.(Citation: Talos Olympic Destroyer 2018) Web browsers commonly save credentials such as website usernames and passwords so that they do not need to be entered manually in the future. Web browsers typically store the credentials in an encrypted format within a credential store; however, methods exist to extract plaintext credentials from web browsers. For example, on Windows systems, encrypted credentials may be obtained from Google Chrome by reading a database file,

`AppData\Local\Google\Chrome\User Data\Default\Login Data` and executing a SQL query: `SELECT action\_url, username\_value, password\_value FROM logins;`. The plaintext password can then be obtained by passing the encrypted credentials to the Windows API function `CryptUnprotectData`, which uses the victim's cached logon credentials as the decryption key.(Citation: Microsoft CryptUnprotectData April 2018) Adversaries have executed similar procedures for common web browsers such as FireFox, Safari, Edge, etc. (Citation: Proofpoint Vega Credential Stealer May 2018)(Citation: FireEye HawkEye Malware July 2017) Windows stores Internet Explorer and Microsoft Edge credentials in Credential Lockers managed by the [Windows Credential Manager](https://attack.mitre.org/ techniques/T1555/004). Adversaries may also acquire credentials by searching web

browser process memory for patterns that commonly match credentials.(Citation: GitHub Mimikittenz July 2016) After acquiring credentials from web browsers, adversaries may attempt to recycle the credentials across different systems and/or accounts in order to expand access. This can result in significantly furthering an adversary's objective in cases where credentials gained from web browsers overlap with privileged accounts (e.g. domain administrator).

#### **Name**

#### T1586.002

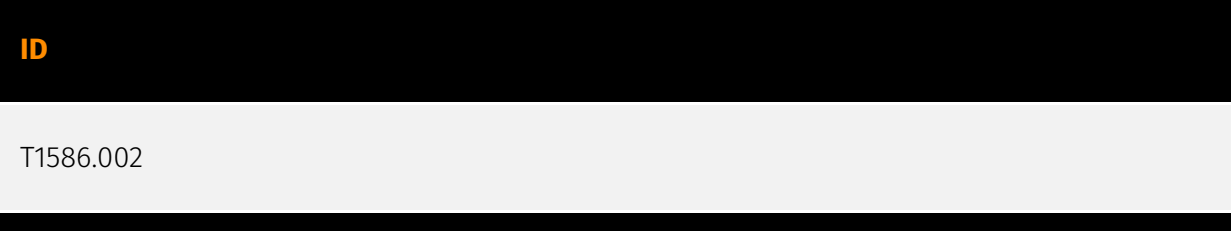

#### **Description**

Adversaries may compromise email accounts that can be used during targeting. Adversaries can use compromised email accounts to further their operations, such as leveraging them to conduct [Phishing for Information](https://attack.mitre.org/techniques/ T1598), [Phishing](https://attack.mitre.org/techniques/T1566), or large-scale spam email campaigns. Utilizing an existing persona with a compromised email account may engender a level of trust in a potential victim if they have a relationship with, or knowledge of, the compromised persona. Compromised email accounts can also be used in the acquisition of infrastructure (ex: [Domains](https://attack.mitre.org/techniques/T1583/001)). A variety of methods exist for compromising email accounts, such as gathering credentials via [Phishing for Information](https://attack.mitre.org/techniques/T1598), purchasing credentials from third-party sites, brute forcing credentials (ex: password reuse from breach credential dumps), or paying employees, suppliers or business partners for access to credentials.(Citation: AnonHBGary)(Citation: Microsoft DEV-0537) Prior to compromising email accounts, adversaries may conduct Reconnaissance to inform decisions about which accounts to compromise to further their operation. Adversaries may target compromising well-known email accounts or domains from which malicious spam or [Phishing](https:// attack.mitre.org/techniques/T1566) emails may evade reputation-based email filtering rules. Adversaries can use a compromised email account to hijack existing email threads with targets of interest.

#### **Name**

#### T1566.001

#### **ID**

#### T1566.001

#### **Description**

Adversaries may send spearphishing emails with a malicious attachment in an attempt to gain access to victim systems. Spearphishing attachment is a specific variant of spearphishing. Spearphishing attachment is different from other forms of spearphishing in that it employs the use of malware attached to an email. All forms of spearphishing are electronically delivered social engineering targeted at a specific individual, company, or industry. In this scenario, adversaries attach a file to the spearphishing email and usually rely upon [User Execution](https://attack.mitre.org/techniques/T1204) to gain execution. Spearphishing may also involve social engineering techniques, such as posing as a trusted source. There are many options for the attachment such as Microsoft Office documents, executables, PDFs, or archived files. Upon opening the attachment (and potentially clicking past protections), the adversary's payload exploits a vulnerability or directly executes on the user's system. The text of the spearphishing email usually tries to give a plausible reason why the file should be opened, and may explain how to bypass system protections in order to do so. The email may also contain instructions on how to decrypt an attachment, such as a zip file password, in order to evade email boundary defenses. Adversaries frequently manipulate file extensions and icons in order to make attached executables appear to be document files, or files exploiting one application appear to be a file for a different one.

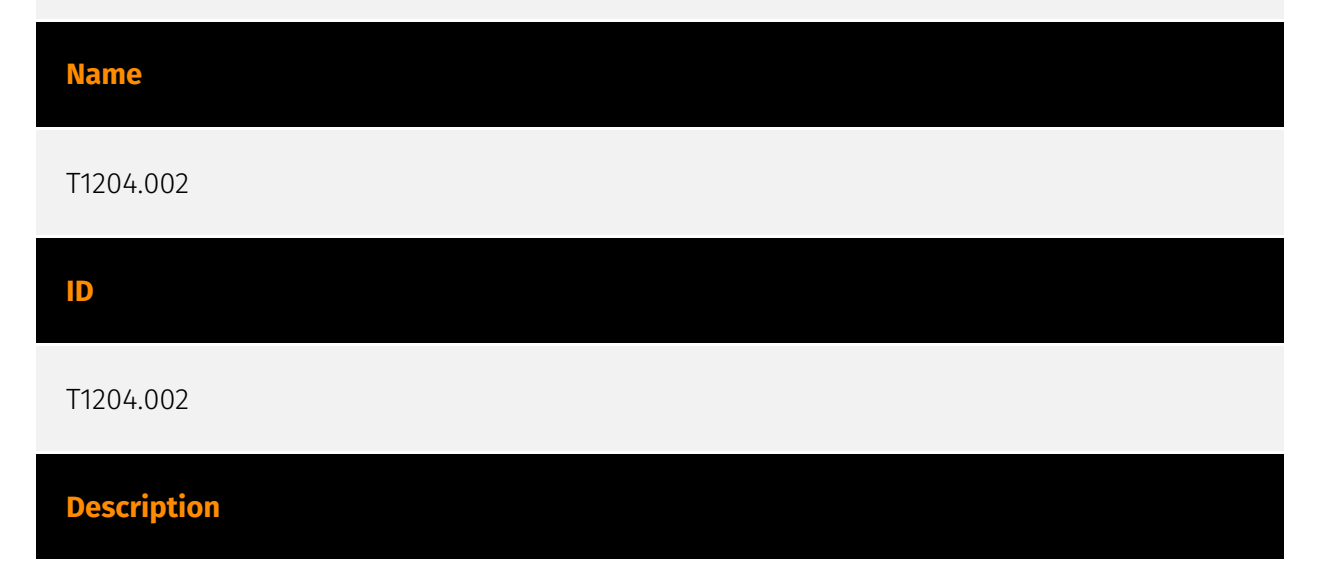

An adversary may rely upon a user opening a malicious file in order to gain execution. Users may be subjected to social engineering to get them to open a file that will lead to code execution. This user action will typically be observed as follow-on behavior from [Spearphishing Attachment](https://attack.mitre.org/techniques/T1566/001). Adversaries may use several types of files that require a user to execute them, including .doc, .pdf, .xls, .rtf, .scr, .exe, .lnk, .pif, and .cpl. Adversaries may employ various forms of [Masquerading](https://attack.mitre.org/techniques/T1036) and [Obfuscated Files or Information](https://attack.mitre.org/techniques/T1027) to increase the likelihood that a user will open and successfully execute a malicious file. These methods may include using a familiar naming convention and/or password protecting the file and supplying instructions to a user on how to open it.(Citation: Password Protected Word Docs) While [Malicious File](https://attack.mitre.org/techniques/T1204/002) frequently occurs shortly after Initial Access it may occur at other phases of an intrusion, such as when an adversary places a file in a shared directory or on a user's desktop hoping that a user will click on it. This activity may also be seen shortly after [Internal Spearphishing](https:// attack.mitre.org/techniques/T1534).

# <span id="page-13-0"></span>**Country**

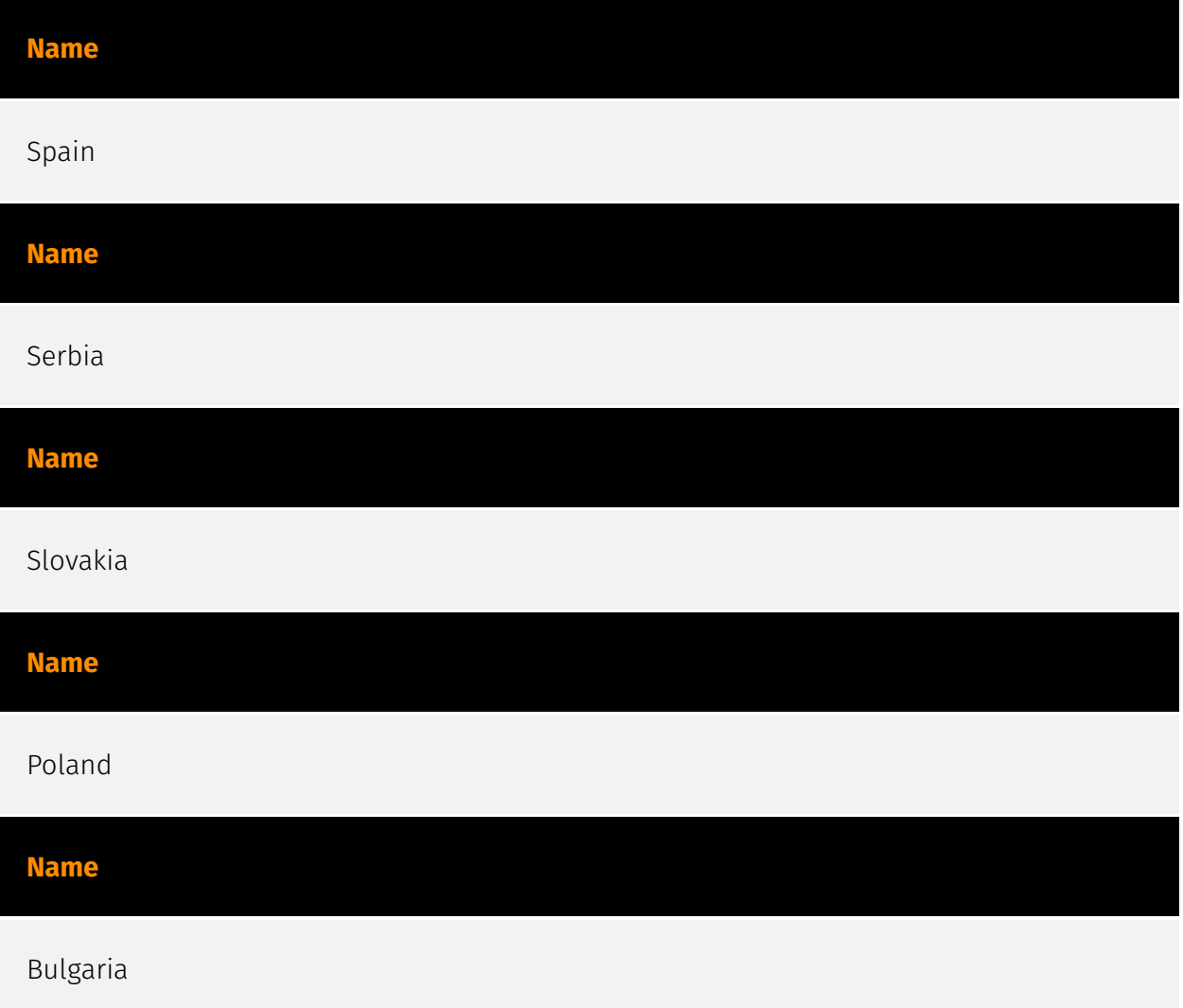

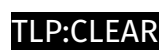

# <span id="page-14-0"></span>Region

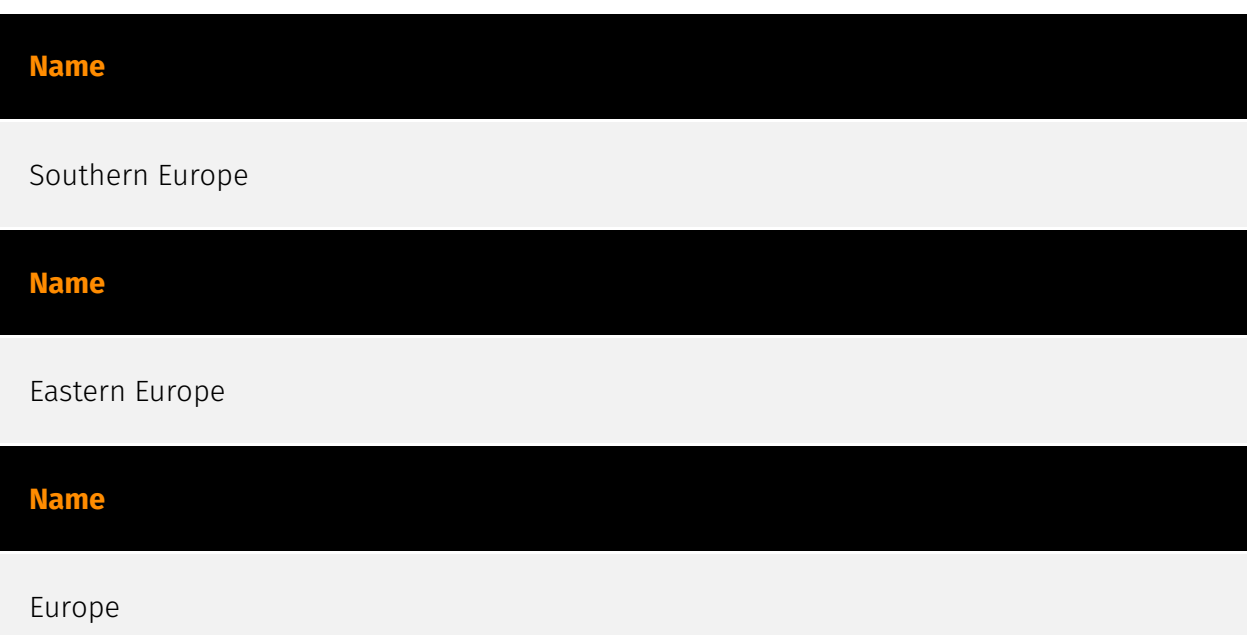

### <span id="page-15-0"></span>Sector

#### **Name**

Manufacturing

#### **Description**

Private entities transforming and selling goods, products and equipment which are not included in other activity sectors.

**Name**

Technology

#### **Description**

Private entities related to the research, development, manufacturing and distribution of electronics, softwares, computers and products related to information technologies.

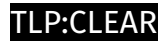

# <span id="page-16-0"></span>**StixFile**

**Value**

6b7358c4428369b60b034566b72d8e4a3a0d723d5bfcd8386babb515b337f8c4

## <span id="page-17-0"></span>External References

- [https://github.com/eset/malware-ioc/tree/master/ace\\_cryptor](https://github.com/eset/malware-ioc/tree/master/ace_cryptor)
- <https://www.welivesecurity.com/en/eset-research/rescoms-rides-waves-acecryptor-spam/>
- <https://otx.alienvault.com/pulse/65fc8dc757b5132ac7775cb2>